# A Brief Overview of the New<br>Interactive Features *2014 Trade Shifts* –

United States International Trade Commission [http://www.usitc.gov/research\\_and\\_analysis/trade\\_shifts\\_2014/index.h](http://www.usitc.gov/research_and_analysis/trade_shifts_2014/index.htm)tm [Upd](http://www.usitc.gov/research_and_analysis/trade_shifts_2014/index.htm)ated: July 9, 2015

<span id="page-1-0"></span> This overview explains some features and enhancements you will find in the *2014 Trade Shifts*. Each year the Commission publishes a detailed analysis of *Shifts in U.S. Merchandise Trade ("Trade Shifts")*.

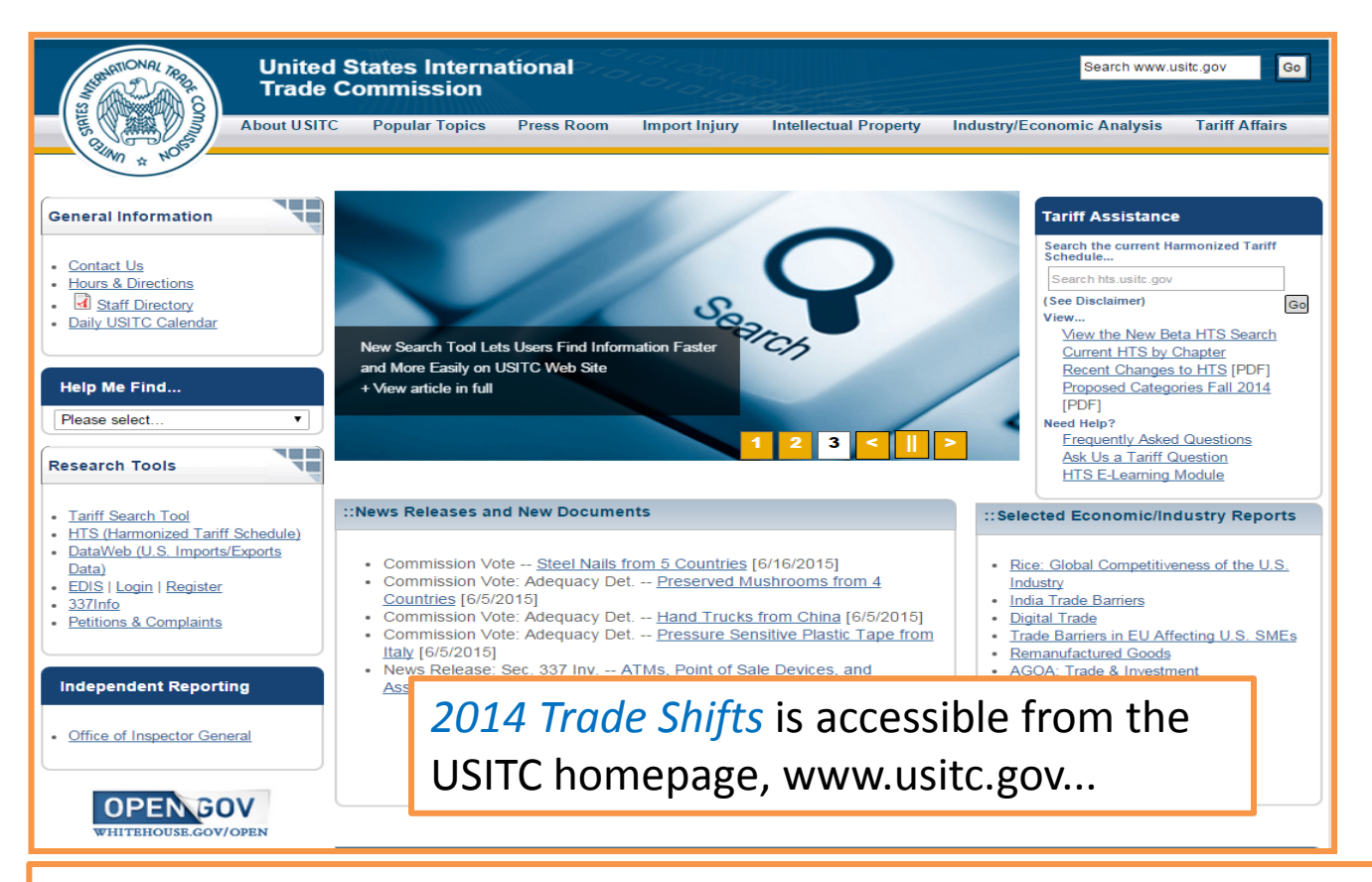

…or you can copy this url into your internet browser:

http://www.usitc.gov/research\_and\_analysis/trade\_shifts\_2014/index.htm

#### *2014 Trade Shifts* **Home Page**

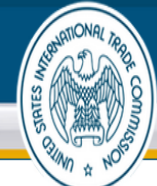

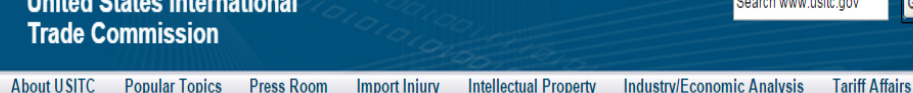

Home » 2014 Trade Shifts » 2014 Trade Shifts

#### :: 2014 Trade Shifts

#### **Trade Shifts Index**

2014 Trade Shifts Home Overall Economic Performance U.S. Trade by Industry, Sector and Selected Trading Partners **Trading Partners/Regions** China Japan European Union Sub-Saharan Africa **Sectors Agricultural Products Chemicals & Related Products Electronic Products Energy and Related Products** Footwear **Forest Products** Machinery **Minerals and Metals Textiles and Apparel Transportation Equipment** Special Topic: **Trade Metrics** 

**Frequently Asked Questions** 

Why is this information prepared? How is this information organized? What trade statistics are used? Why are your data different from other trade data? What are sectors?

What are special provision exports

Shifts in U.S. Merchandise Trade, 2014 Investigation No. 332-345 Publication 4536 (June 2015)

Welcome to the redesigned Shifts in U.S. Merchandise Trade, 2014 (also called 2014 Trade Shifts), published by the U.S. International Trade Commission (Commission or USITC). The Commission's annual detailed analysis of shifts in U.S. trade. addressing 4 U.S. trading partners/regions and 10 individual sectors, is now enbanced by new interactive features and a discussion of evolving approaches to analyzing trade data.

As U.S. trade and international distribution chains become make complex, companies are diversifying their options for moving intermediates and finished goods to market. Re-exports . (also called foreign exports by the U.S. Census Bureau) are a growing part of U.S. trade, and recent modifications to the way foreign trade zones (FTZs) are set up and operated make the zones more useful for re-export purposes.

2014 Trade Shifts addresses this trend in two ways:

First, the special topic webpage, "Trade Metrics," describes trade data statistics. Following definitions of individual rade measures (e.g., general imports 0), it offers a detailed discussion of the impact that changes in distribution methods, FTZs, and re-exports have on trade data statistics.

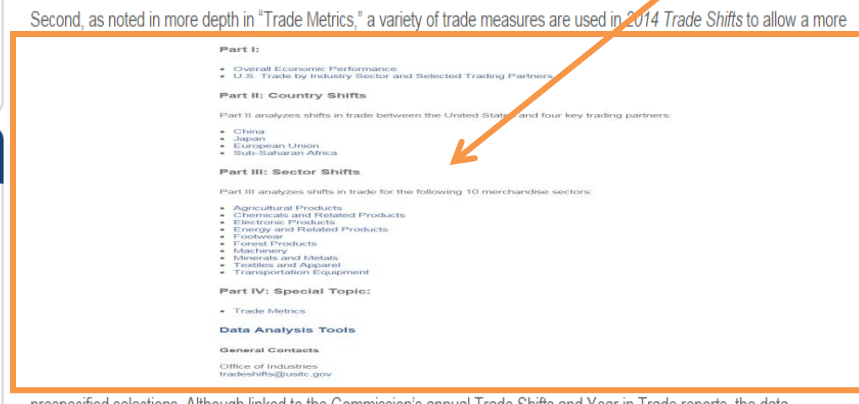

[The home page has several key](#page-1-0)  features:

 $\mathsf{Go}$ 

- Hover over the **for**  definitions to some key terms (if you are on a subpage, the definitions can also be accessed via the navigation panels on the left of that page).
- to the individual subpages in the document, as well as to Scroll down the page for links the tables and the supplemental Data Analysis Tools (DATs).

#### *2014 Trade Shifts* **Industry Sector & Trading Partners Pages**  The Industry Sector and Trading Partners pages contain interactive graphics

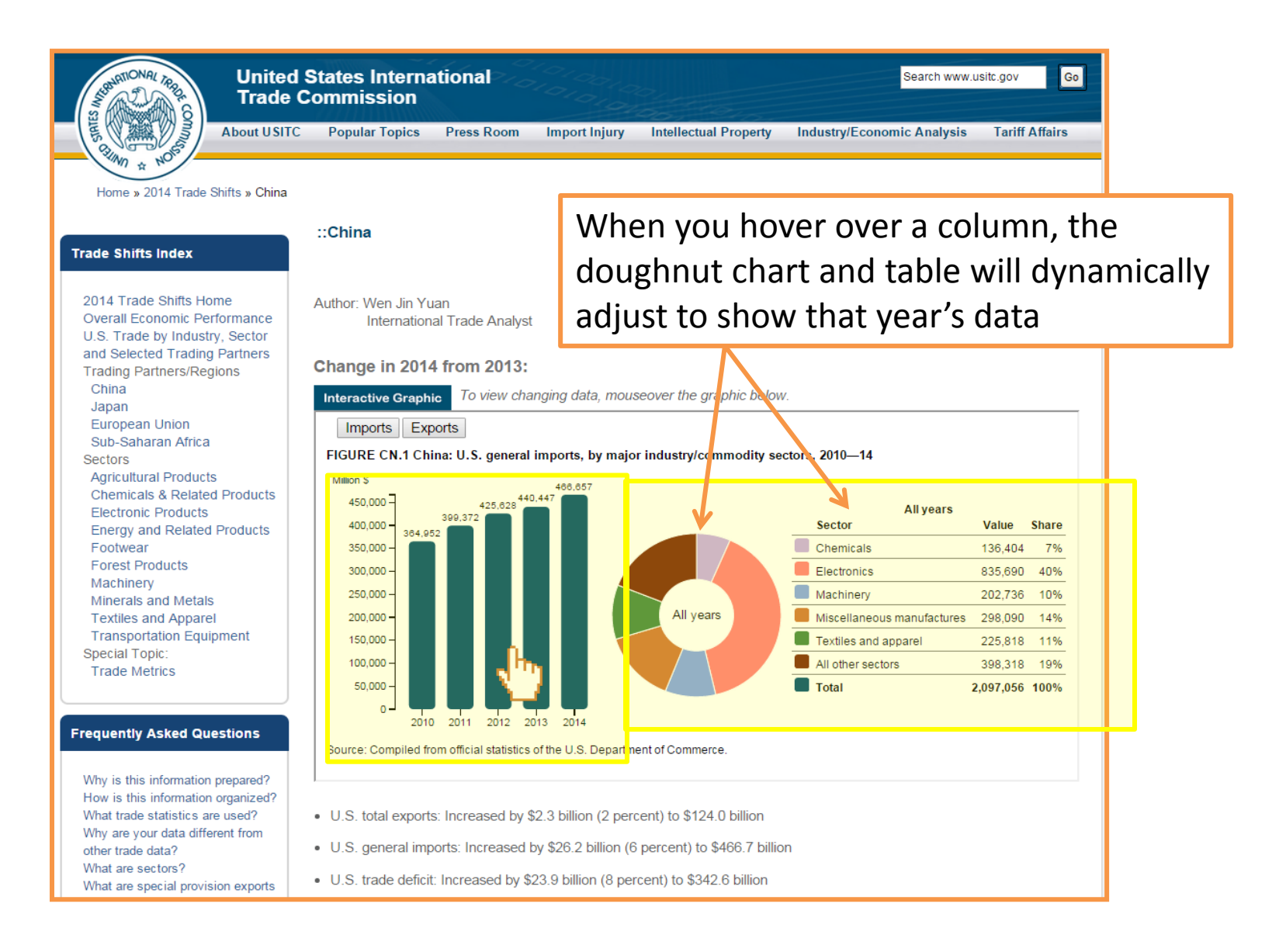

#### *2014 Trade Shifts* **Industry Sector & Trading Partners Pages**  The Industry Sector and Trading Partners pages contain interactive graphics

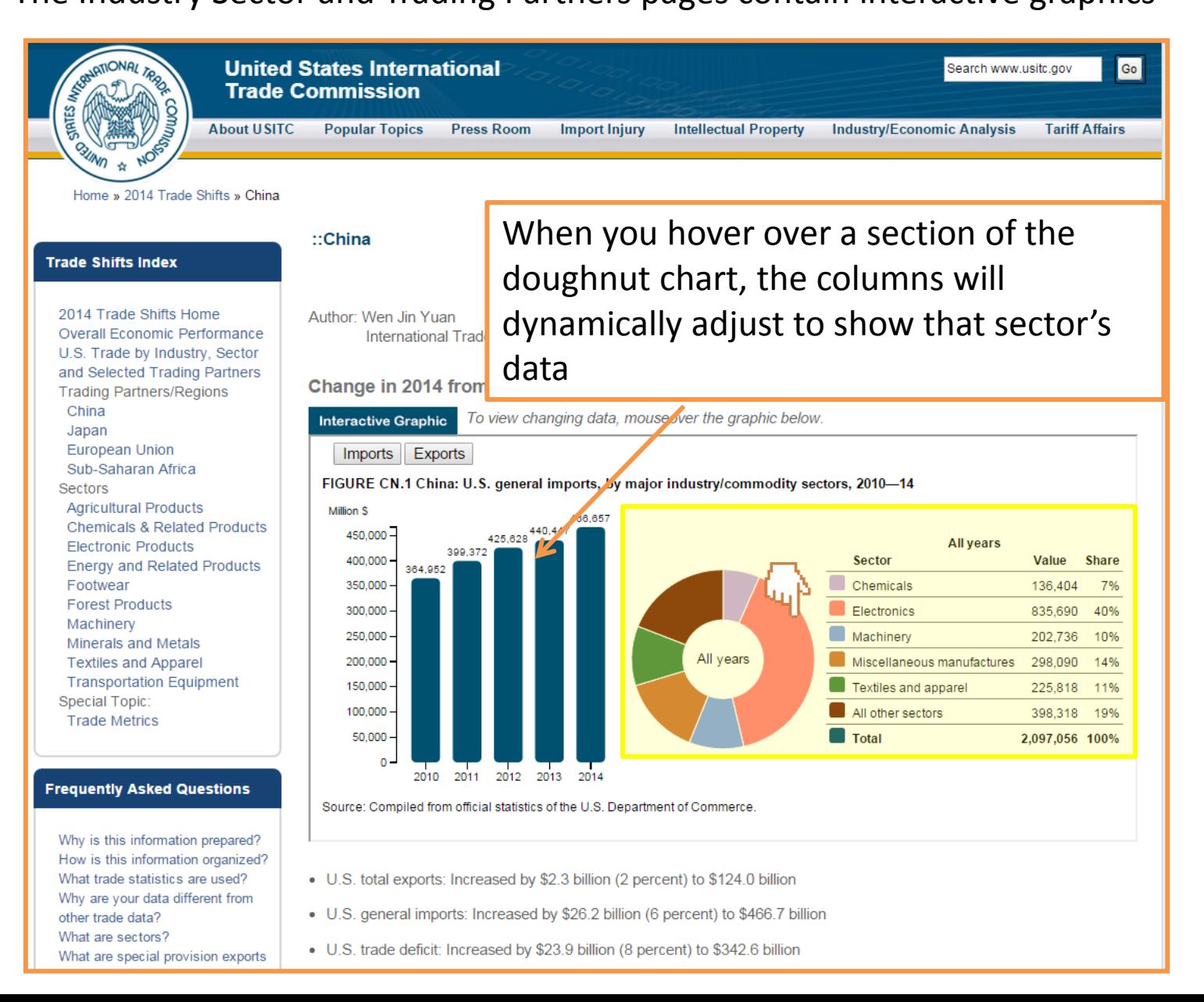

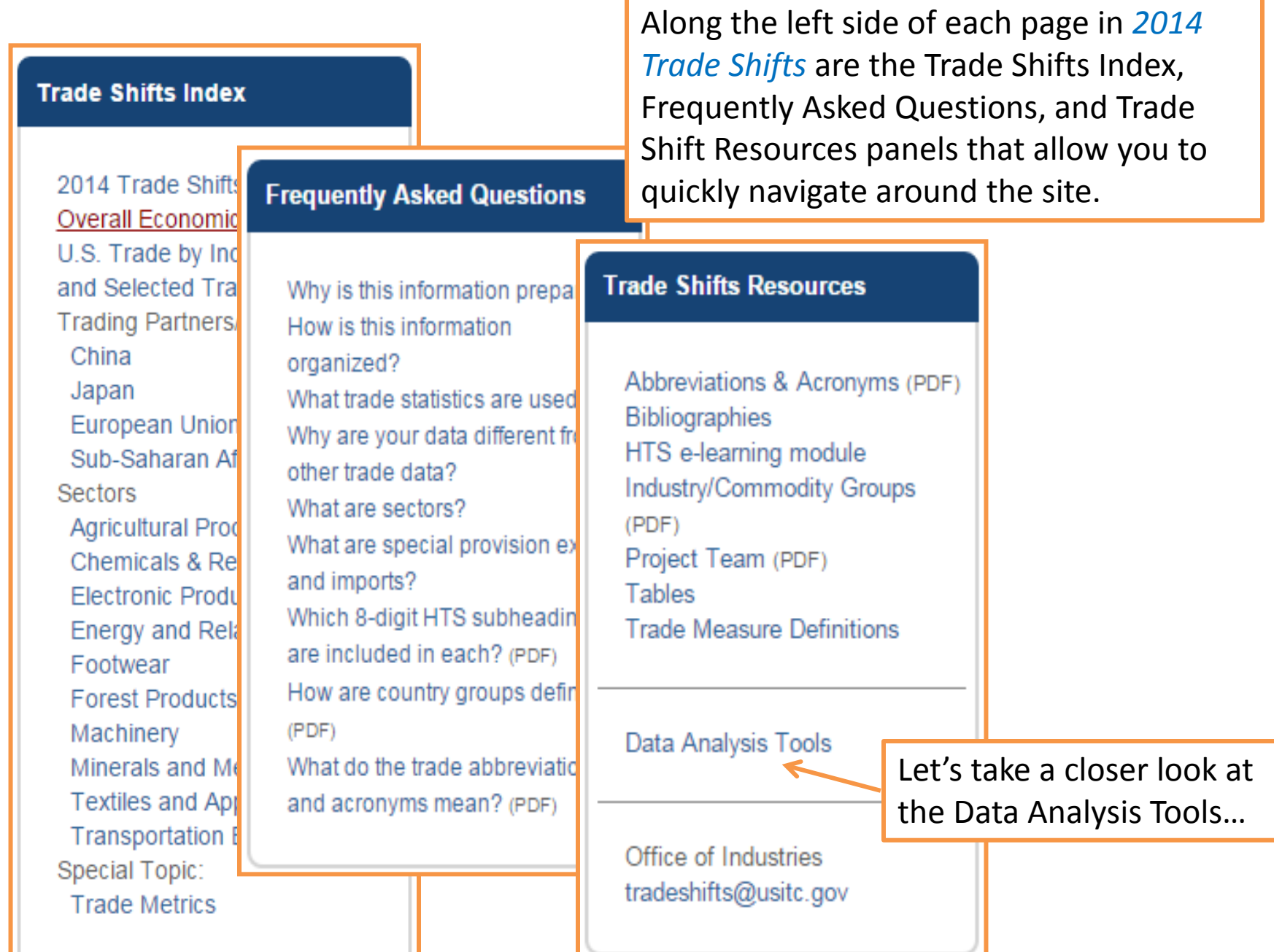

The Data Analysis Tools are a series of dashboards, contained in two files.

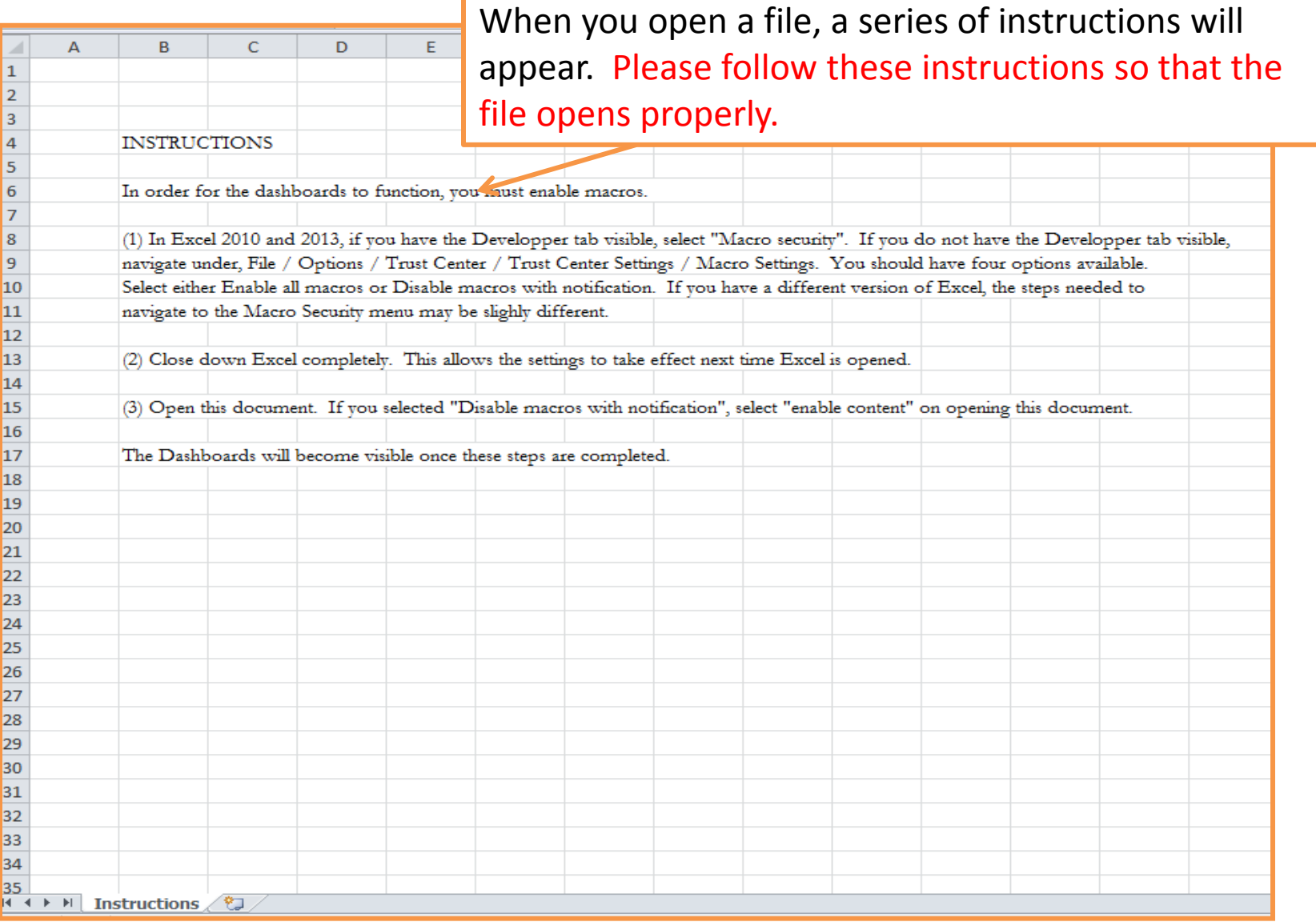

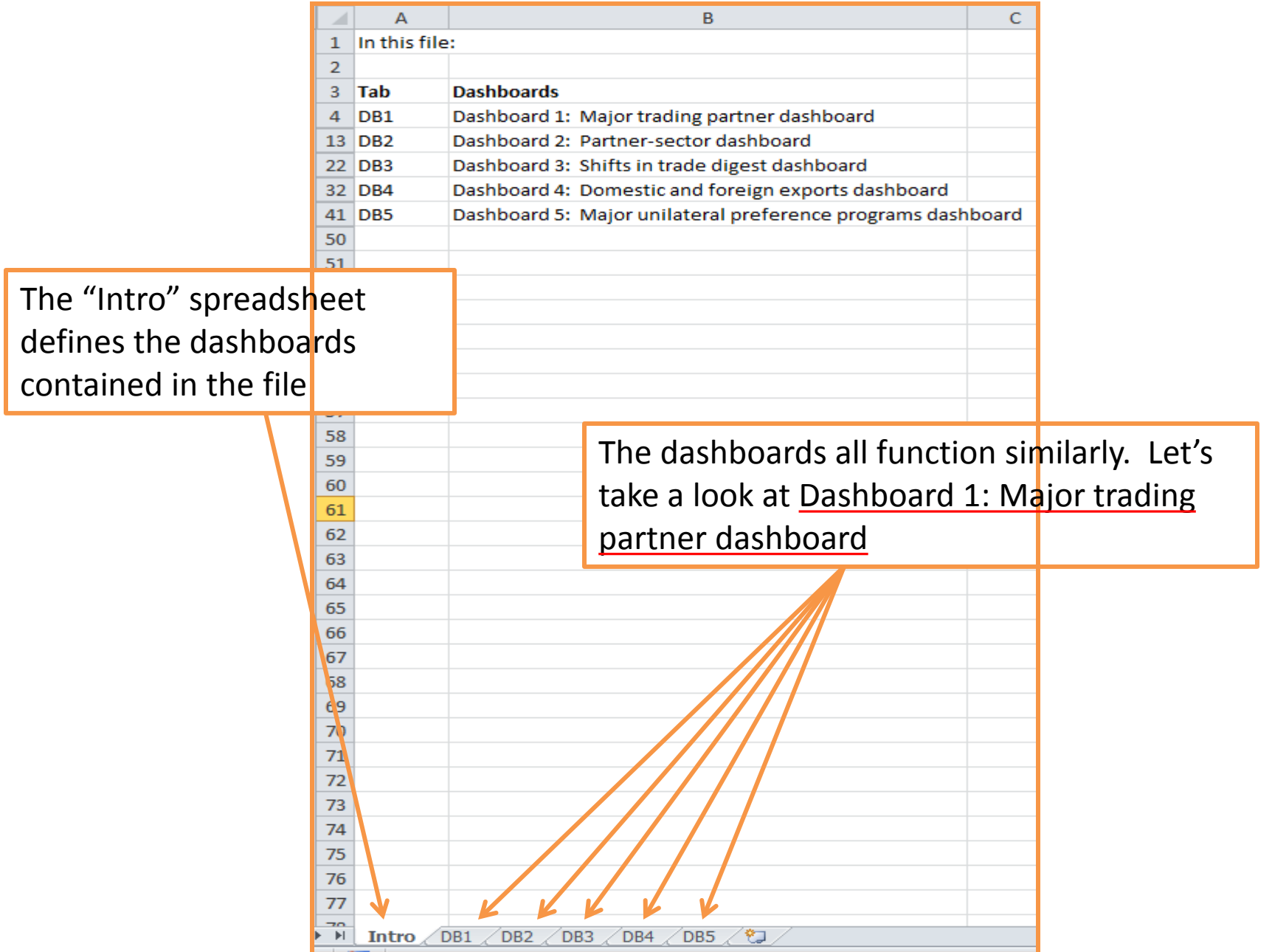

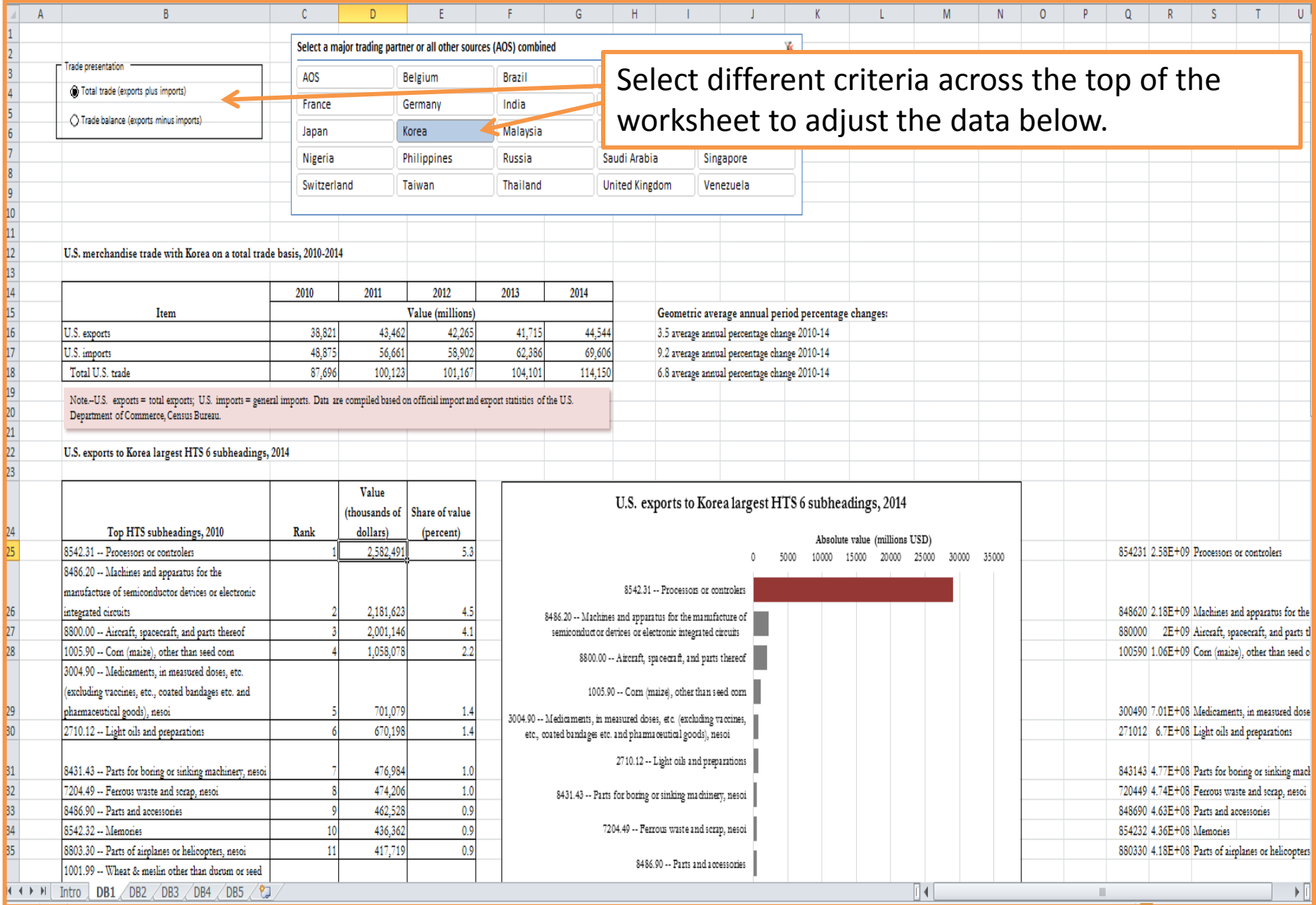

 $\frac{7}{8}$  $\overline{9}$  $|10|$ 

Some dashboards have sliders that allow you to select a base year or time period…

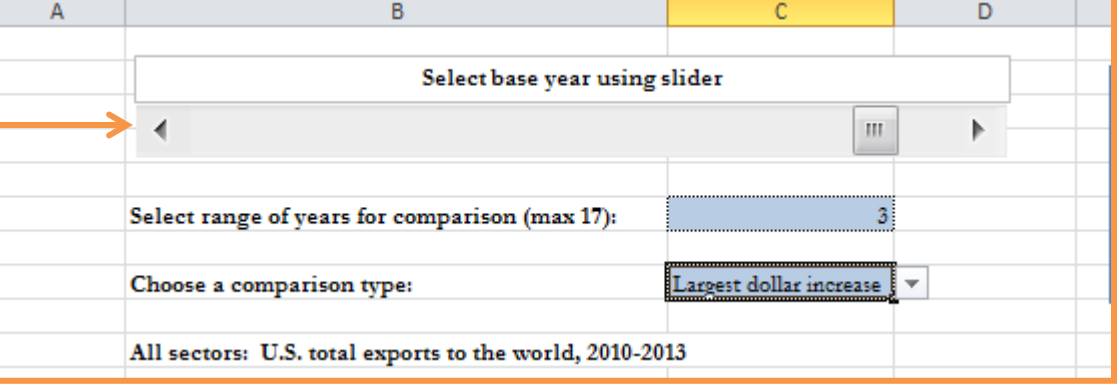

…some have drop-down lists that allow you to

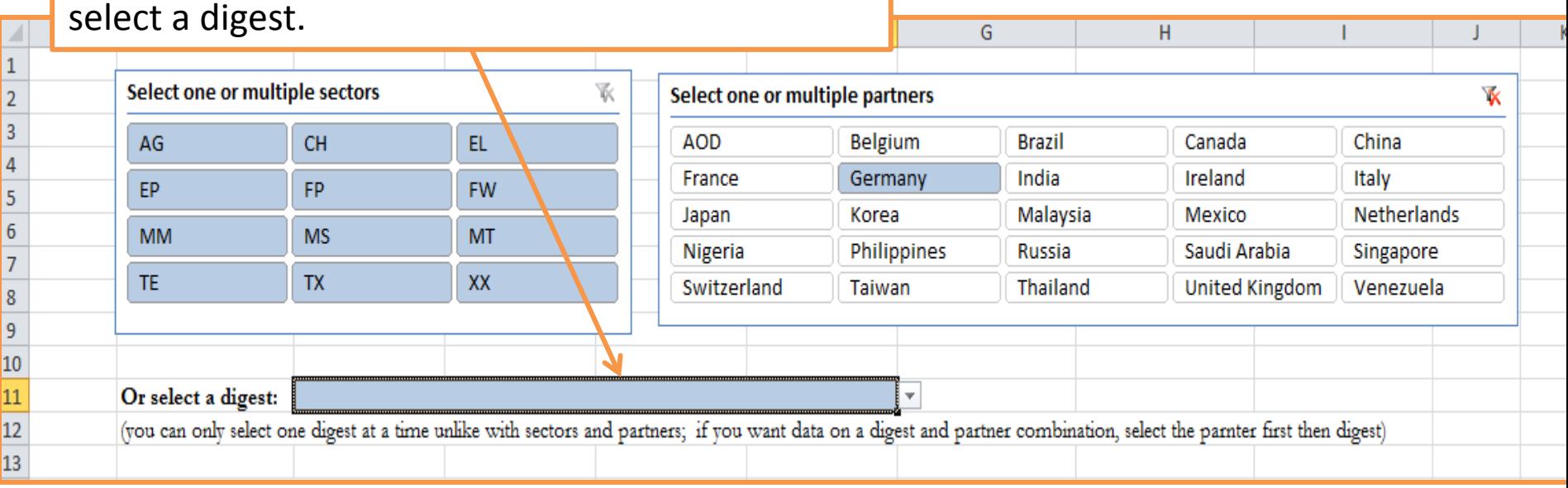

*2014 Trade Shifts*

## **Thank you for viewing** *2014 Trade Shifts* **– A Brief Overview of the New Interactive Features!**

Please contact us with feedback and questions<br>regarding this overview or **2014 Trade Shifts** at<br>[TradeShifts@usitc.gov](mailto:TradeShifts@usitc.gov) regarding this overview or 2014 Trade Shifts at